# Technologie informacyjne - opis przedmiotu

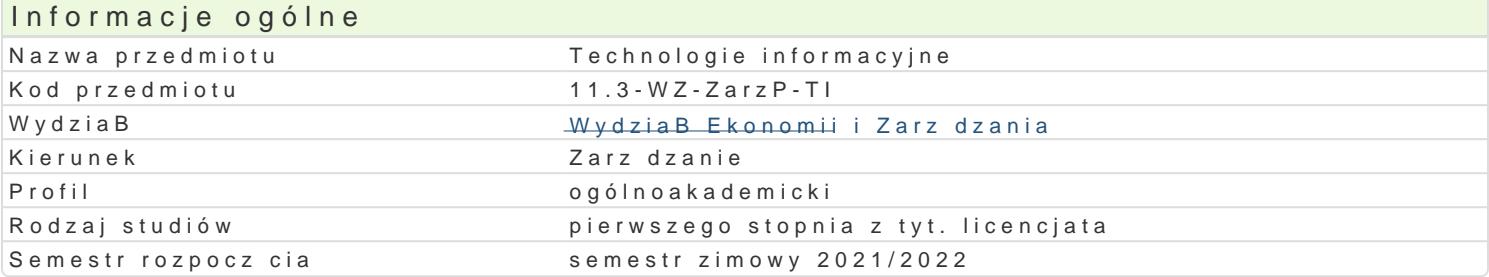

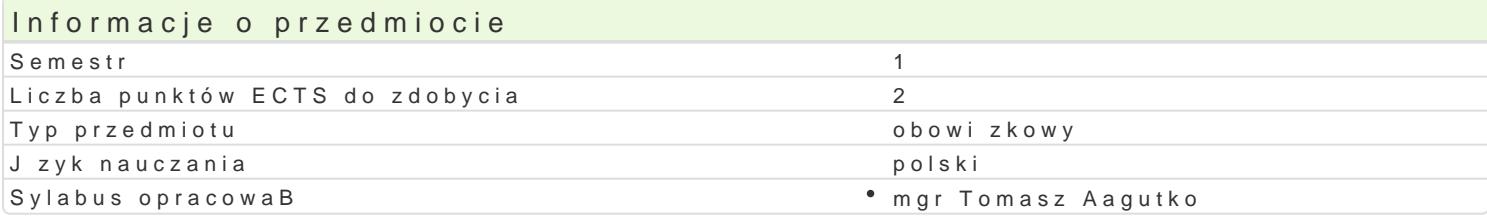

# Formy zaj

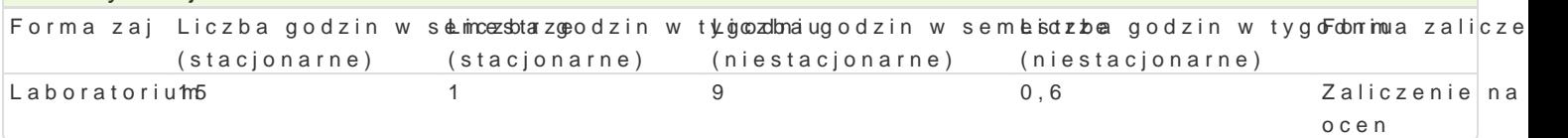

# Cel przedmiotu

Rozpoznawanie technik informacyjnych we wspóBczesnym [wiecie w szczególno[ci obsBuga podstawow tekstów, obsBuga arkuszy kalkulacyjnych w szczególno[ci w zadaniach zwi zanych z finansami. Umiej internetowych. Zaznajomienie ze specyfik przetwarzania danych w chmurze oraz wspóBdzielenia dok

## Wymagania wstpne

Podstawowa znajomo[ obsBugi komputera.

Podstawowa umiej tno<br/>[ korzystania z Internetu.

#### Zakres tematyczny

Podstawowe techniki informatyczne i informacyjne. Zasady przygotowywania pac dyplomowych do dru Projektowanie wybranych dokumentów ksi gowych w arkuszu kalkulacyjnym. Przygotowywanie formula internetowych. Przetwarzanie informacji w chmurze. ObsBuga aplikacji za pomoc urz dzeD przeno[ny

#### Metody ksztaBcenia

Prac studenta przy stanowisku komputerowym. Metoda projektu. Praca w grupach.

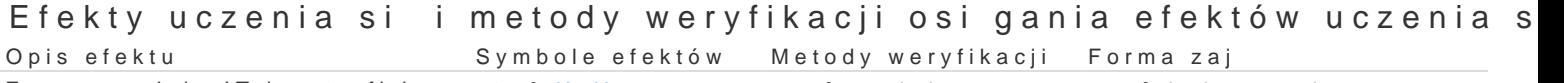

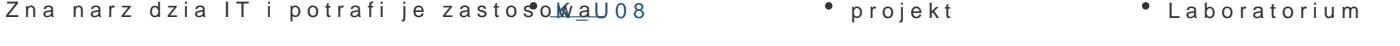

## Warunki zaliczenia

PrawidBowe wykonanie zadaD z edytora tekstów, arkusza kalkulacyjnego, formularzy oraz stworzenie

#### Literatura podstawowa

1.Pomoc Google https://support.google.com/docs/?hl=pl#topic=1382883 2.Wróblewski P., Aplikacje Google. Wykorzystaj potencjaB darmowych narzdzi, Helion, Gliwice

3.GogoBek W., Technologie informacyjne mediów, Wydanie II zmienione, Wydawnictwo Aspra, War 4.Lamont I., 2016, Google Drive and Docs in 30 Minutes (2nd Edition), I30 Media Corporation 5.Schmidt E., Rosenberg J., 2016, Jak dziaBa Google, Wydawnictwo Insignis 6.Szmit M., 2003, Informatyka w zarzdzaniu, Wydawnictwo Difin, Warszawa

## Literatura uzupeBniajca

1.KieBtyka L., 2002, Komunikacja w zarz dzaniu: techniki, narz dzia, i formy przekazu informacji, 2.Materska K., 2007, Informacja w organizacjach spoBeczeDstwa wiedzy = Information in the know Polskich, Warszawa

# Uwagi

Zmodyfikowane przez mgr Tomasz Łagutko (ostatnia modyfikacja: 24-05-2021 13:58)

Wygenerowano automatycznie z systemu SylabUZ